We will build our first neural network. A neural network takes some inputs, and computes some outputs. The outputs are usually numbers between 0 and 1, indicating a probability that the inputs have a characteristic. On the following picture, there are two inputs, from those inputs the network computes two intermediate values, and from those intermediate values, one single output is computed.

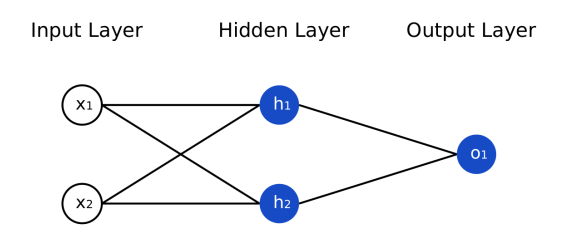

Let us take a very simple example of a neural network that takes as input the weight and the height of a person, and outputs the likelihood that this person is a female (thus, a value close to 0 will mean that the network guesses that the person is a male, a value close to 1 that it is a female). Based on the following data, let's build such a neural network.

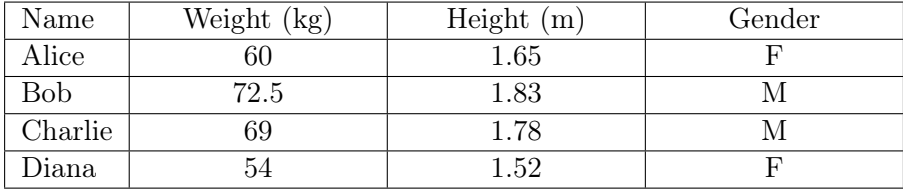

A very common function to use is the "sigmoid" function. This function is called this way because it is shaped like an S, see the following drawing :

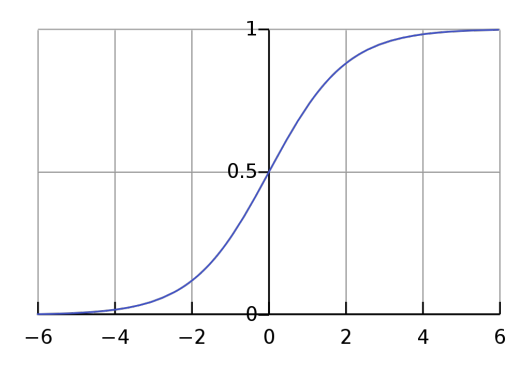

The basic sigmoid function is  $f(x) = \frac{1}{1 + e^{-x}}$ .

1. What is the limit of f when  $x \to -\infty$ ? When  $x \to +\infty$ ?

This function thus assigns 0 to very low values of x and 1 to very high values of x. It is possible to shift the graph so that it's not centered in  $x = 0$ , and to change the appearance of the S. For instance, you can try to put different values of  $a$  and  $b$ :

$$
f(x) = \frac{1}{1 + e^{-(a + bx)}}
$$

- 2. What happens when you change the value of b?
- 3. Can you tell where is centered the graph of  $f$ , depending of  $a$  and  $b$ ?

This function is important because it allows to create thresholds to accept or reject some inputs based on the values.

- 4. How would you create a threshold to recognize if a person is a male or female, based on their height?
- 5. How would you create a threshold to recognize if a person is a male or female, based on their weight?

In a neural network, each artificial neuron will use data from the artificial neurons that are in the previous layer. It is thus a good idea to keep track of the ingoing neighborhood in the data structure, see Listing [1.](#page-1-0)

```
1 class Neuron:
2 def \_init\_ (self, name):
3 self . name = name
4 | self.value = 0
5 self.in_neighbors = []6 self . weights = []7 self.a = 0
8 self.b = 1
9
10 | input1 = Neuron ("weight")
11 | input2 = Neuron ("height")
12 \mid h1 = \text{Neuron}(\text{"h1"})13 \mid h2 = Neuron ("h2")
14 output = Neuron ("output")
15
16 # We must first define the nodes, before we can define the neighbors (which use
       the neurons !)
17 # WARNING: the in_neighbors list and the weights list must be of the same length.
18 output . in_neighbors = [h1, h2]
19 | output . weights = [0.5, 0.5]20 \mid h1.in\_neighbours = [input1, input2]21 | h1. weights = [0.5, 0.5]22 \mid h2.in\_neighbors = [input1, input2]23 | h2. weights = [0.5, 0.5]24
25 \# Sigmoid function<br>26 def sigmoid(x, a,
   def sigmoid(x, a, b):
27 return 1/(1 + 2.17128128**(- (a + b*x)))28
29 # Recursive function to compute the output value of a neuron based on the ingoing
       neighbors of this neuron, the weights associated to those neighbors, and the a
        and b value of the sigmoid function associated to this neuron .
30 \det compute_value (n) :
31 if n.in_neighbors == []:
32 return n. value
33 in_values = []34 for neighbor in n.in_neighbors:
35 in_values.append (compute_value (neighbor))
36 value = 0
37 for i in range (len (in_values)):
38 value = value + in_values [i] * n. weights [i]
39 return sigmoid (value, n.a, n.b)
40
41 \# Put the values of Alice inside the network and computes the output value
42 | input1. value = 60
43 | input2. value = 1.65
44 | print ( compute_value ( output ) )
```
Listing 1: The neural network data structure.

- 6. Test the python file.
- 7. Modify the values of the field "a" of the Neurons h1 and h2 to take into account the thresholds computed in the two previous questions.
- 8. Test the python file again. Change the test persons to see if our neural network still works.